# **PALIER 3 COMPETENCE 4 LA MAITRISE DES TECHNIQUES USUELLES DE L'INFORMATION ET DE LA COMMUNICATION**

La culture numérique implique l'usage sûr et critique des techniques de la société de l'information. Il s'agit de l'informatique, du multimédia et de l'internet, qui désormais irriquent tous les domaines économiques et sociaux. Ces techniques font souvent l'objet d'un apprentissage empirique hors de l'école. Il appartient néanmoins à celle-ci de faire acquérir à chaque élève un ensemble de compétences lui permettant de les utiliser de façon réfléchie et plus efficace.

Les connaissances et les capacités exigibles pour le B2i collège (Brevet informatique et internet) correspondent au niveau requis pour le socle commun. Elles sont acquises dans le cadre d'activités relevant des différents champs disciplinaires. Le brevet informatique et Internet est une attestation qui comporte trois niveaux (école, collège et lycée) de maîtrise des technologies de l'information et de la communication. La feuille de position B2i (Brevet informatique et internet – Collège) peut vous permettre d'organiser cette évaluation. Elle est disponible sur le site : eduscol.education.fr/b2i. Les items du B2i sont repris ici comme indications pour l'évaluation. Un tableau de correspondance entre les items du B2i et ceux de la compétence 4 est publié dans les outils pour l'évaluation des compétences sur eduscol.education.fr/soclecommun.

#### **S'APPROPRIER UN ENVIRONNEMENT INFORMATIQUE DE TRAVAIL**

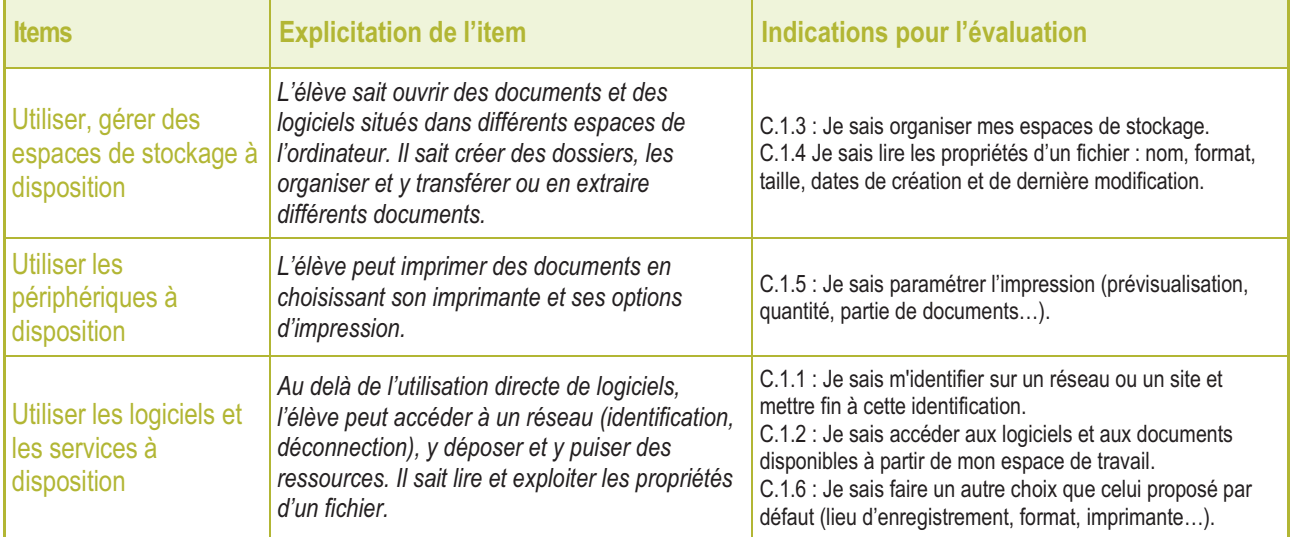

#### **ADOPTER UNE ATTITUDE RESPONSABLE**

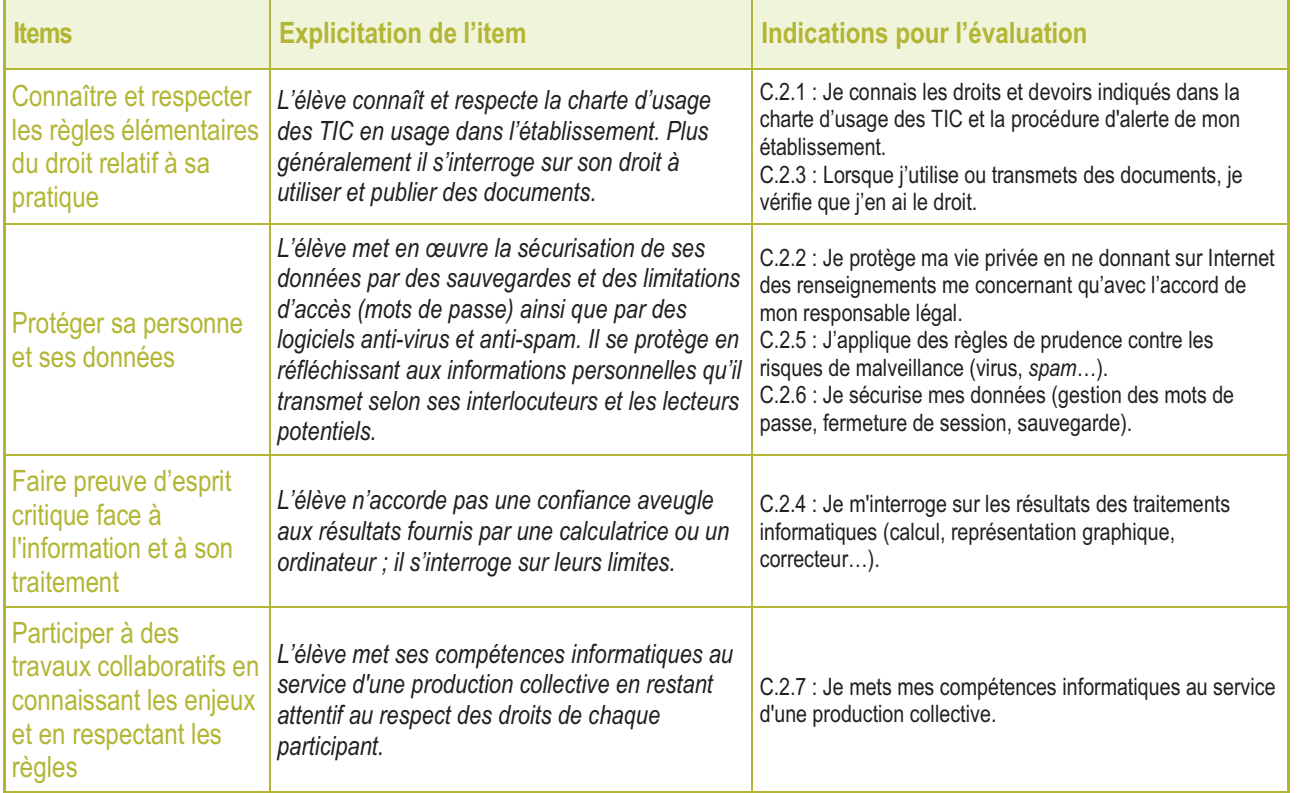

### **CRÉER, PRODUIRE, TRAITER, EXPLOITER DES DONNÉES**

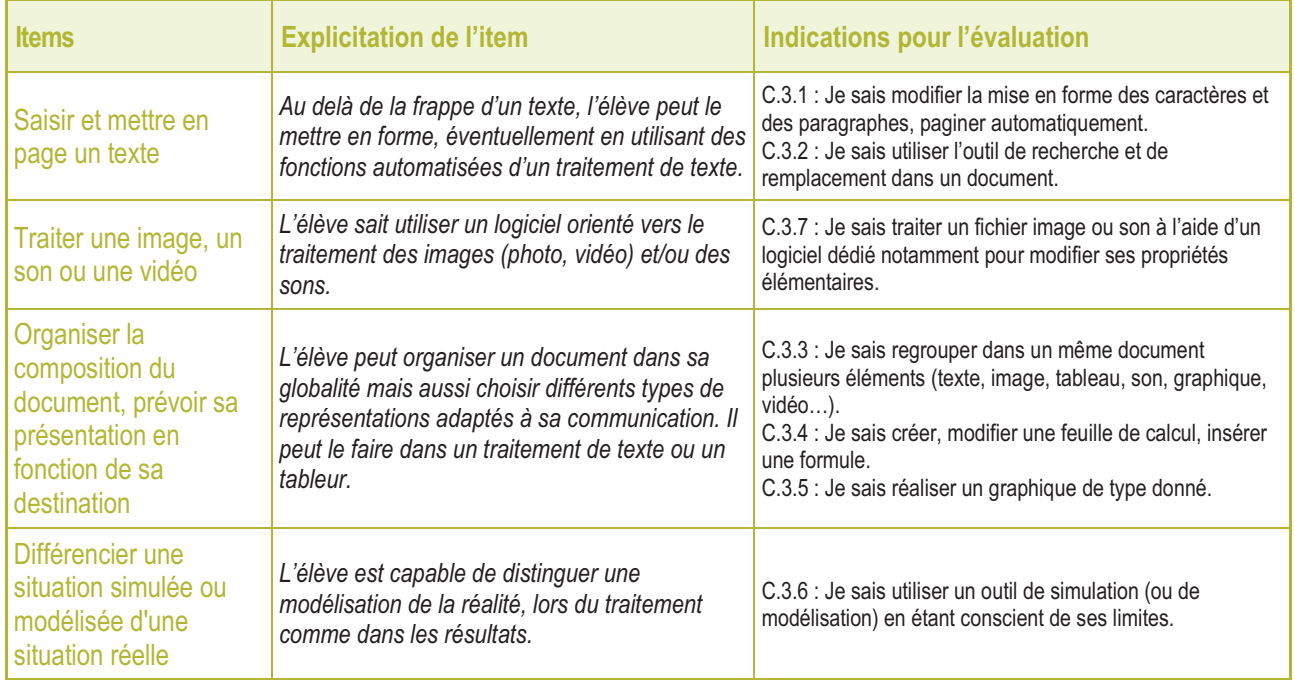

### **S'INFORMER, SE DOCUMENTER**

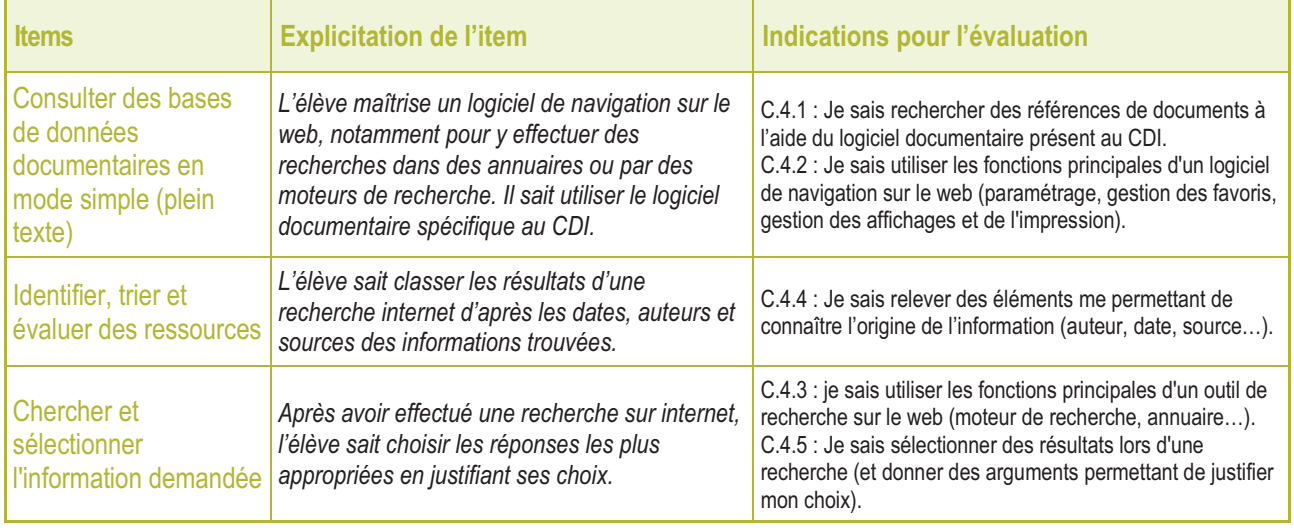

## **COMMUNIQUER, ÉCHANGER**

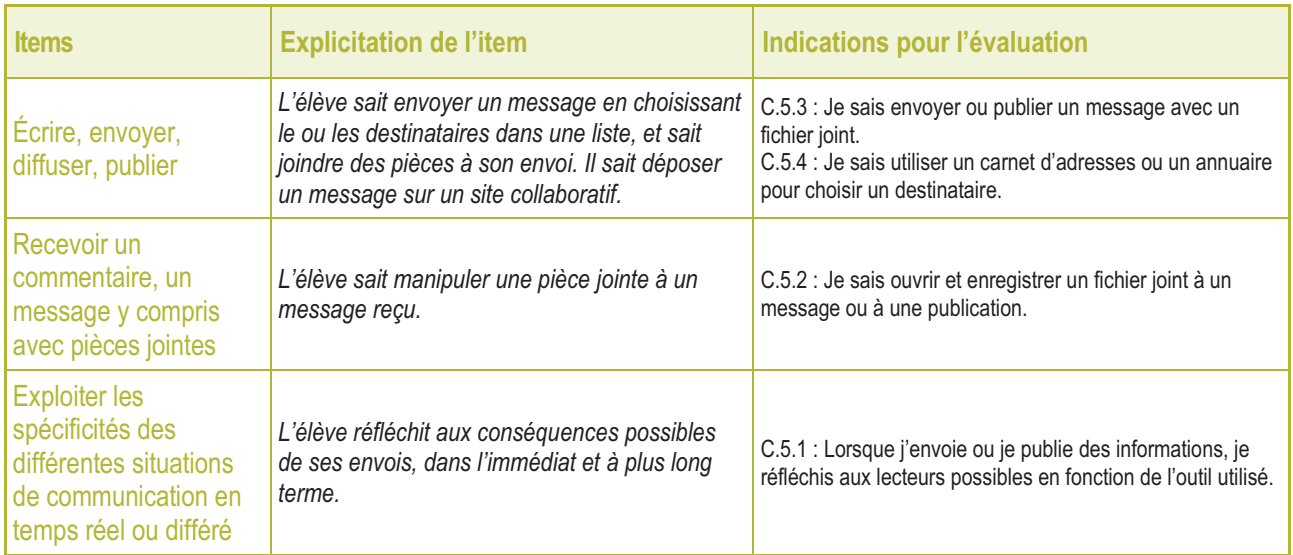